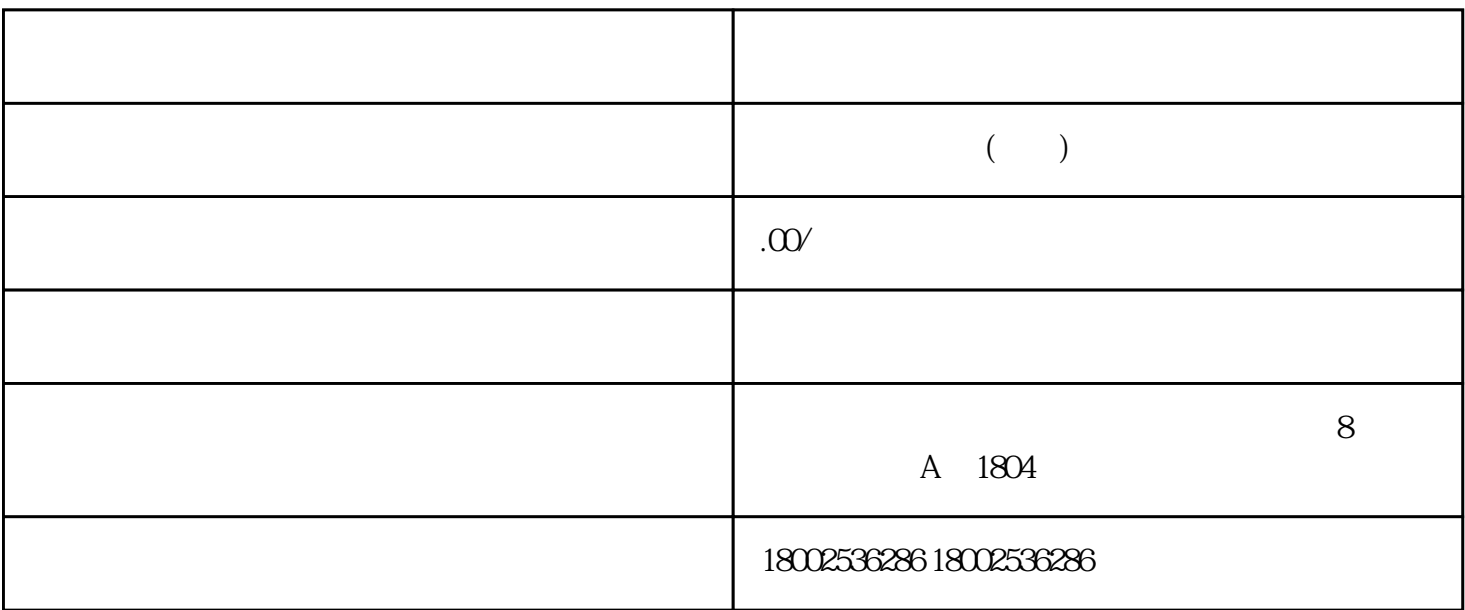

 $3$  UK

 $4<sub>1</sub>$ 

 $6\,$ 

 $7$ 

8、再次返回到税务局外网电脑操作注销程序,按要求填好"清税申报表",标示红星位置为必填项

 $\kappa$  , and  $\kappa$ 

 $5$   $\hspace{1cm}$   $\hspace{1cm}$   $\hspace{1cm$ 

 $1$ 

 $2$